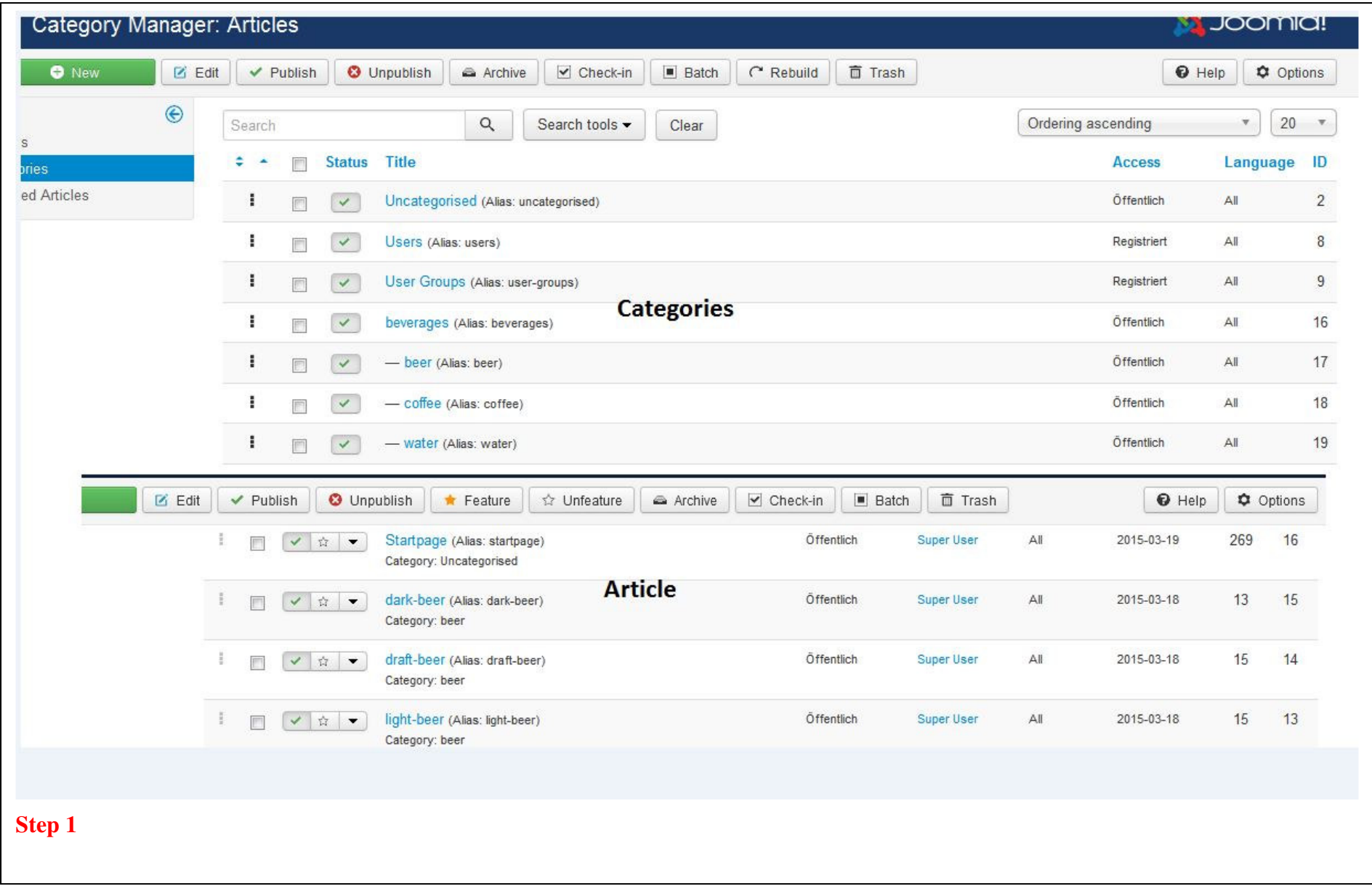

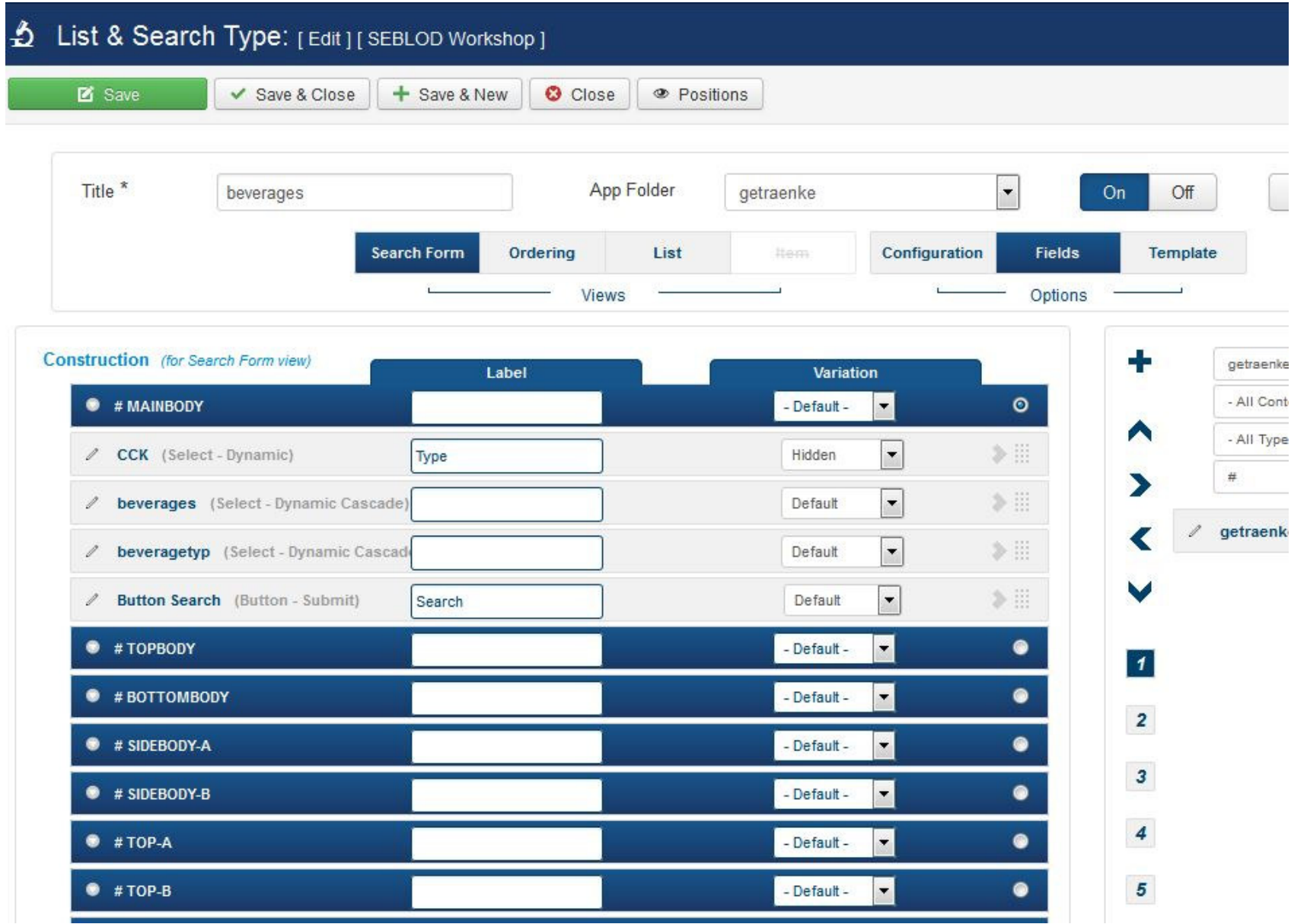

**Step 2** 

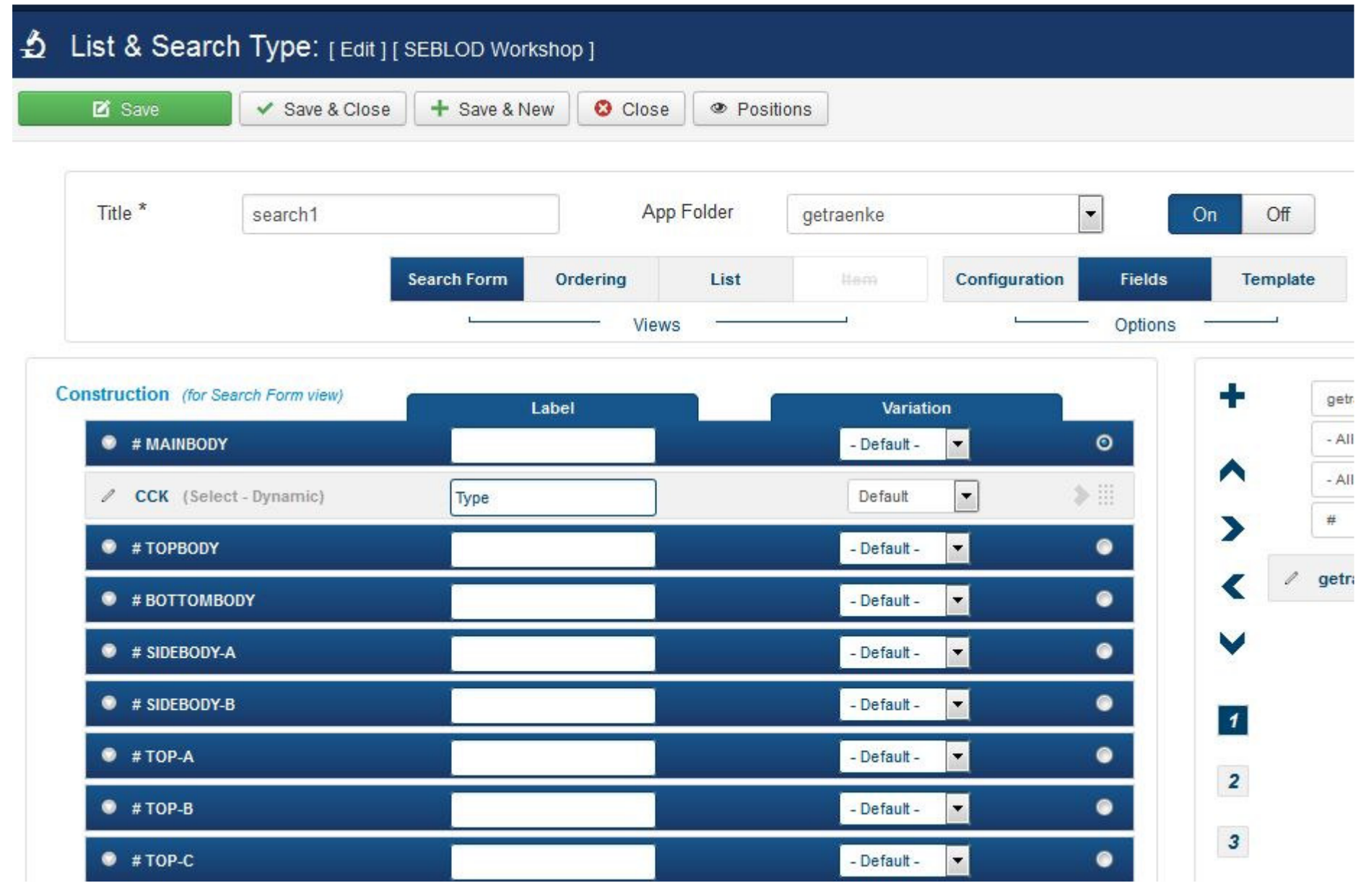

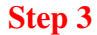

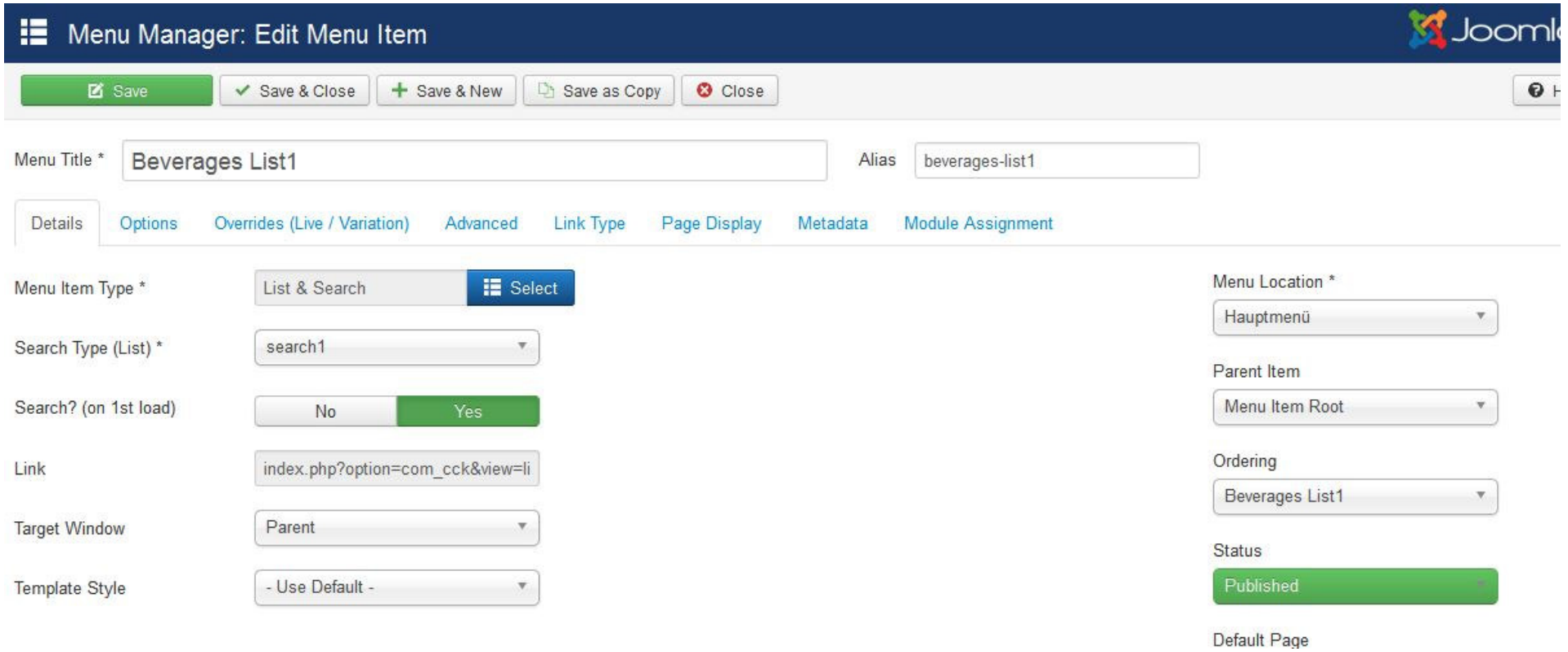

**Step 4** 

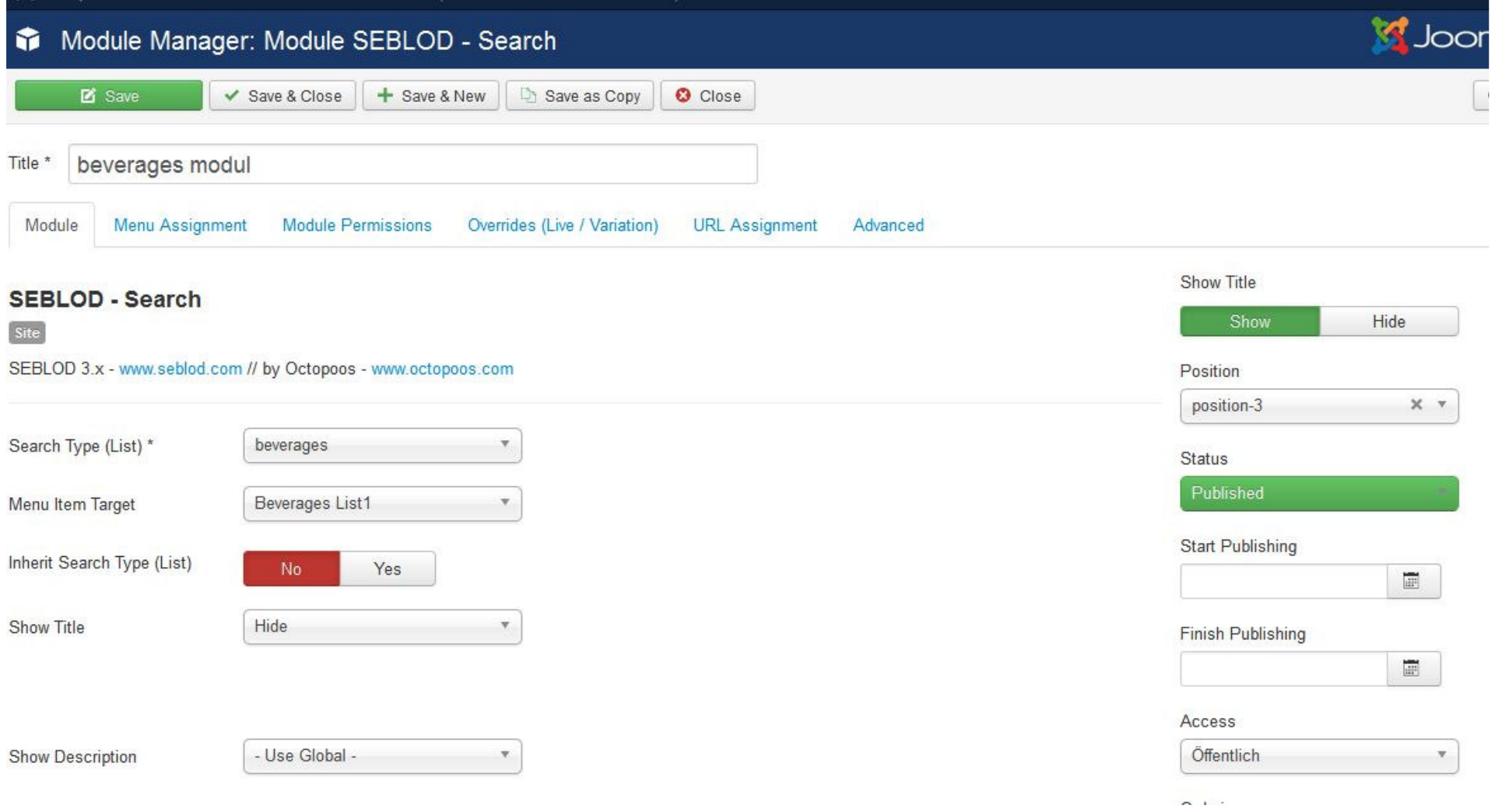

## **Step 5**

![](_page_5_Picture_6.jpeg)

**Step 6 => Result Frontend**